# Министерство образования и науки Республики Бурятия

Государственное автономное профессиональное образовательное учреждение Республики Бурятия «Политехнический техникум»

**УТВЕРЖДАЮ** Заместитель директора по учебной работе /О.Н. Мордовская/ «31» abryema 2020 г.

## КАЛЕНДАРНО-ТЕМАТИЧЕСКИЙ ПЛАН

Преподаватель Иванова Ирина Александровна

Учебная дисциплина ОП. 01 Инженерная графика (наименование)

Специальность (профессия) 13.02.07 «Электроснабжение (по отраслям)» группа ТЭ-21

Составлен в соответствии с рабочей программой учебной дисциплины, утверждённой 28.08.2020 г. заместителем директора по учебной работе Мордовской О.Н.

(указать дата утверждения, кем утверждена)

Рассмотрен на заседании предметнометодической комиссии № 2

СОГЛАСОВАНО Руководитель МЦ STOLWh T.B. OpTOBal « 3/ » abycoma 2020 г.

Протокол № 1 « $\frac{3}{\gamma}$ » 08 2020 г.

Председатель ПМК<br>*USD-1* /И.А. Иванова

Коды и расшифровка формируемых компетенций

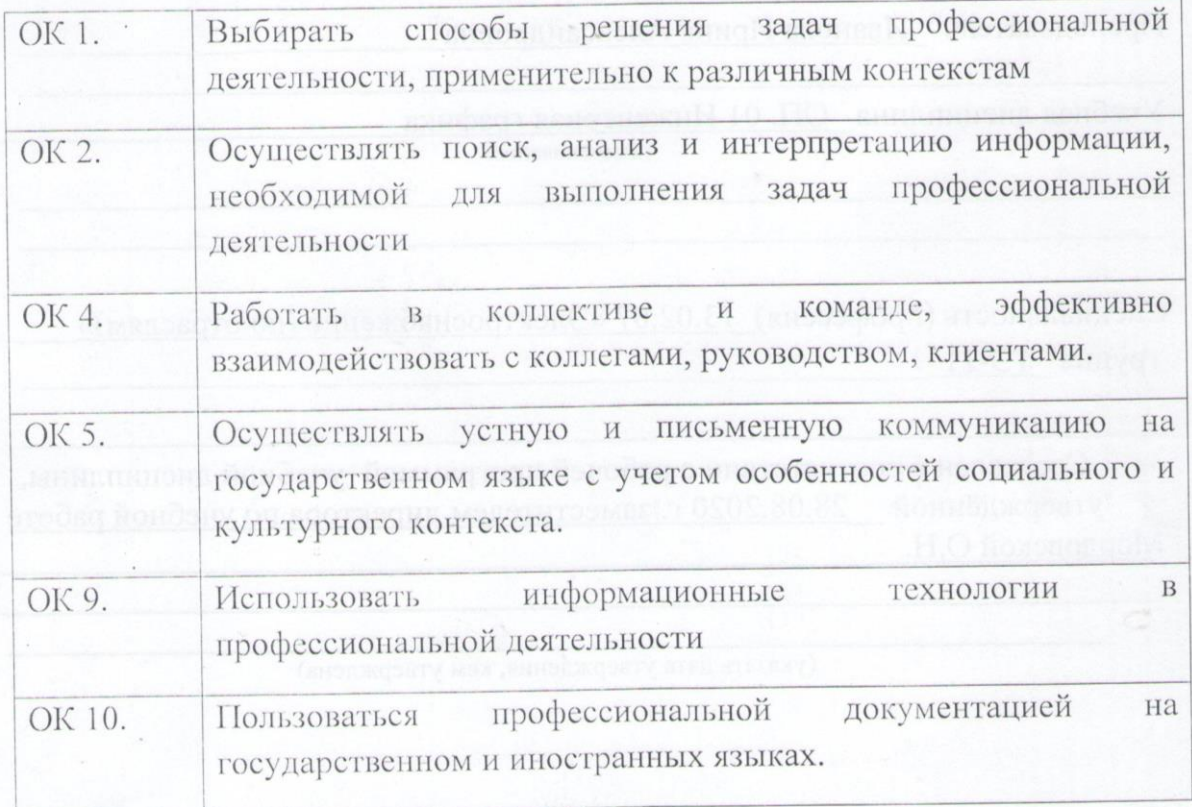

профессиональных компетенций:

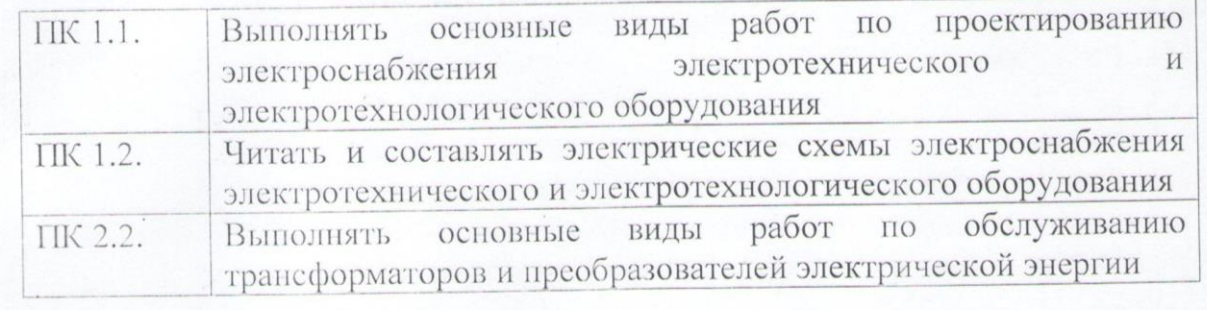

### **Объем учебной дисциплины и виды учебной работы**

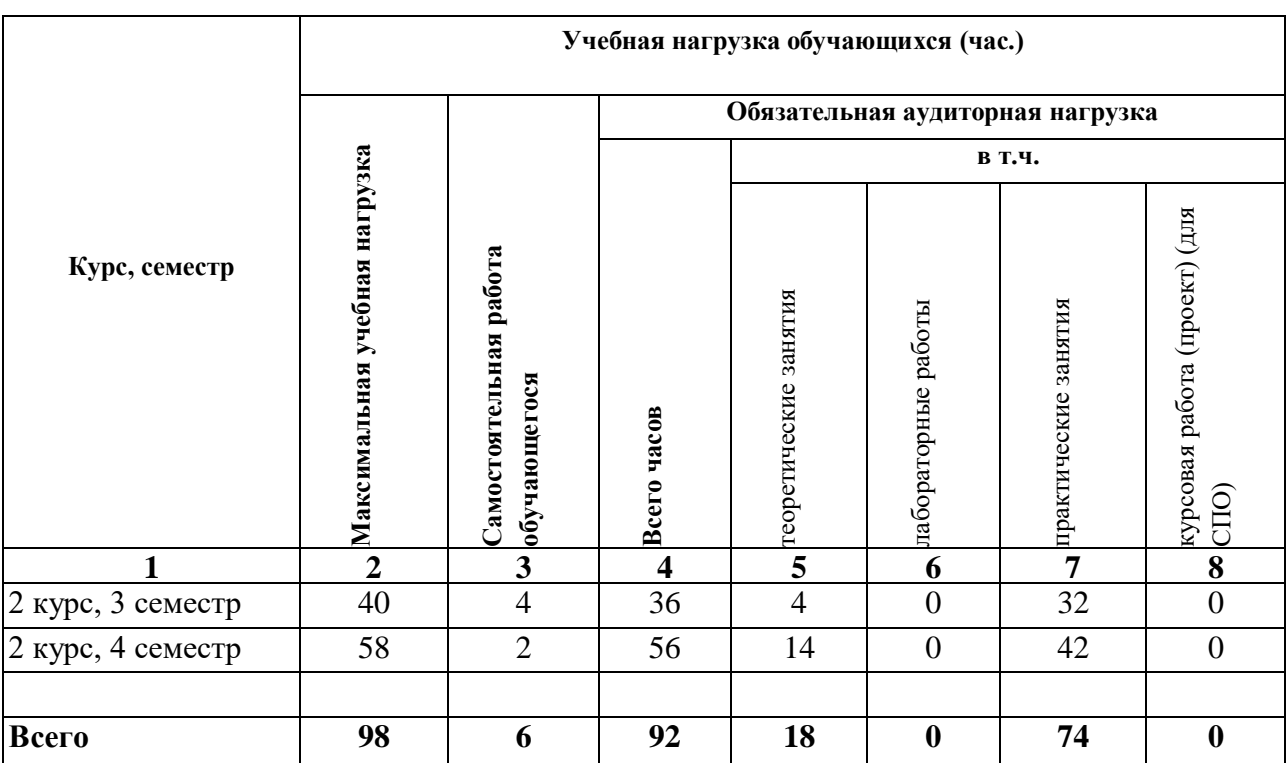

Форма промежуточной аттестации по учебной дисциплине – дифференцированный зачет

#### Таблица 1

### **Содержание обучения по учебной дисциплине**

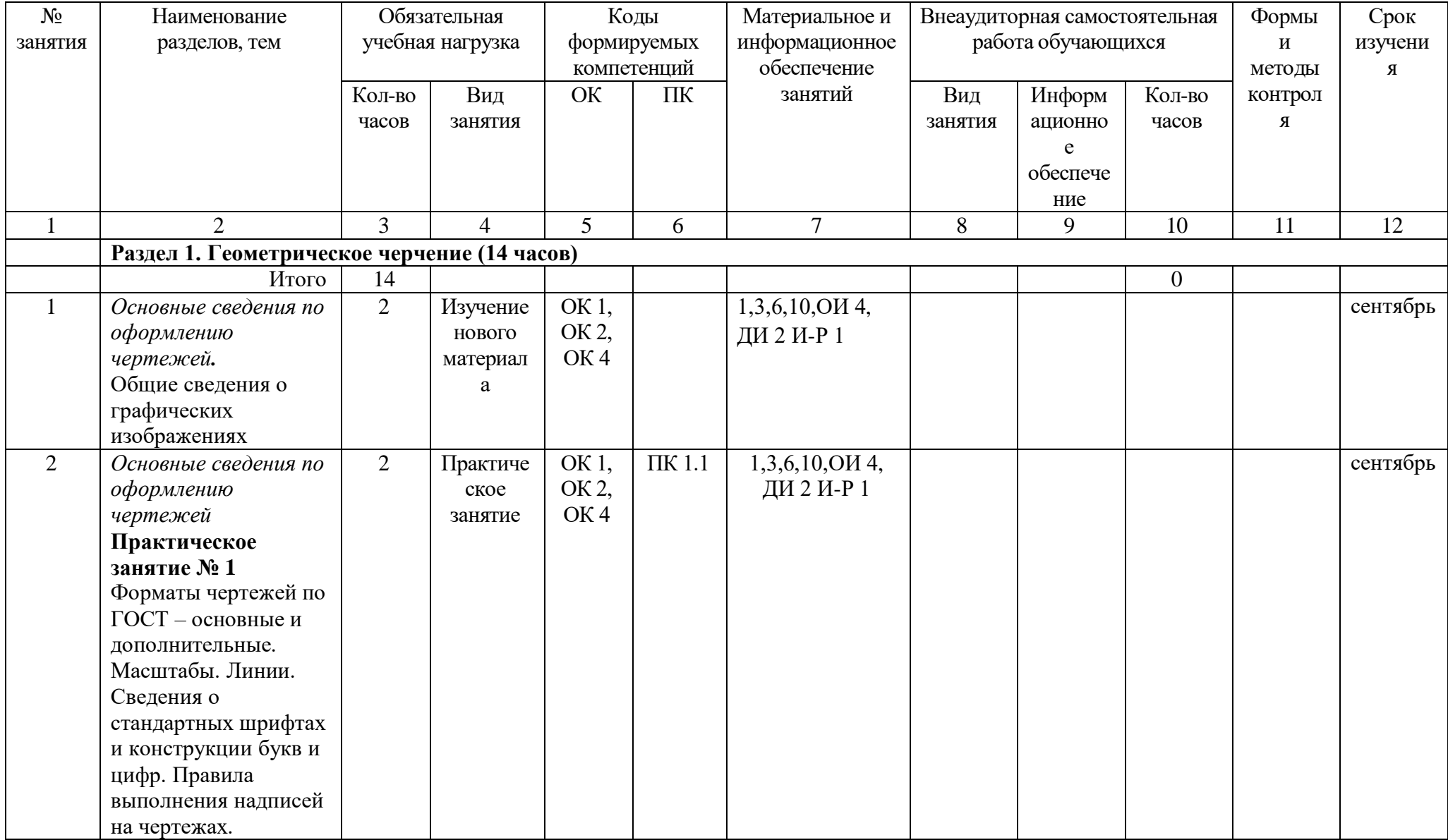

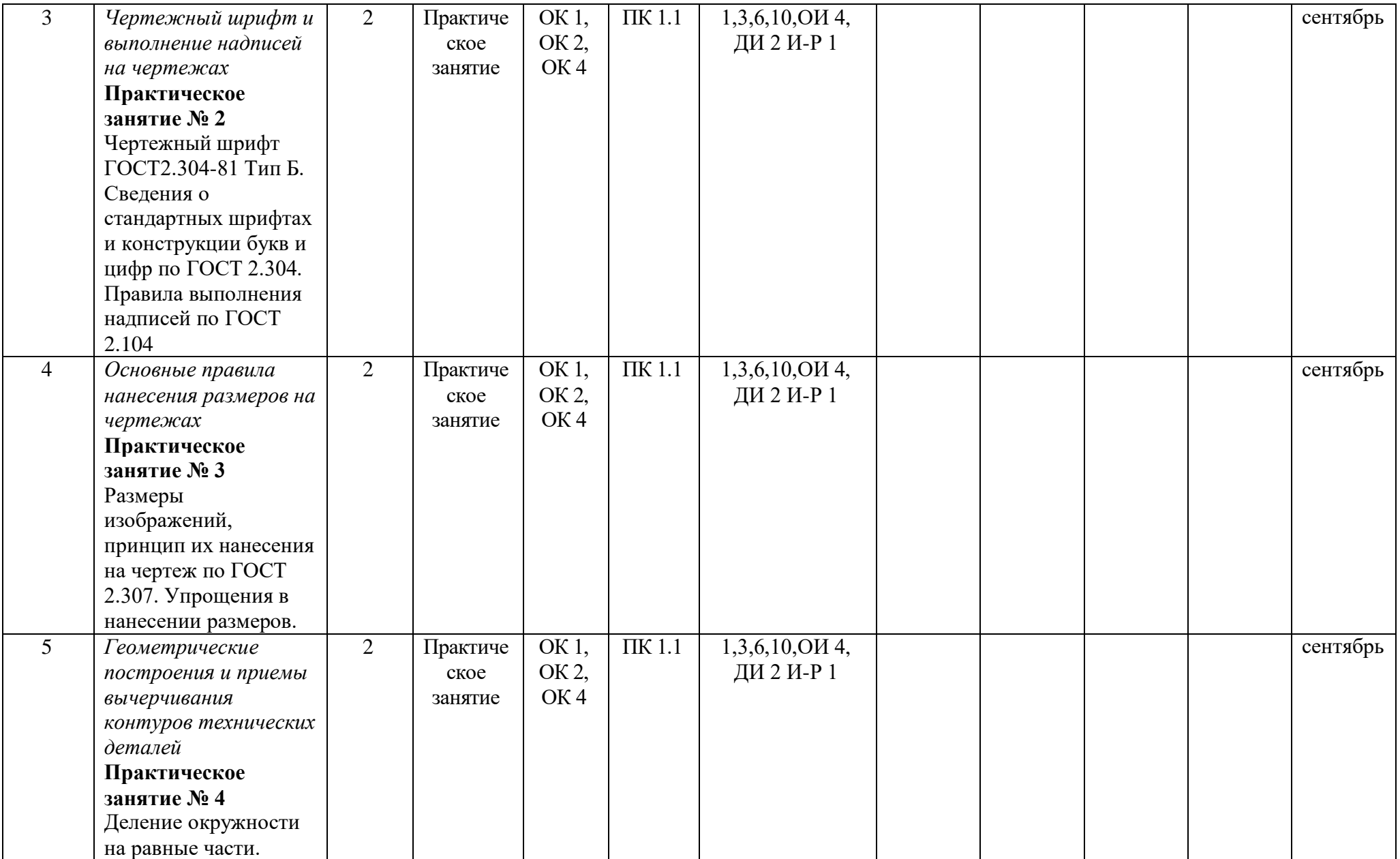

![](_page_5_Picture_222.jpeg)

![](_page_6_Picture_174.jpeg)

![](_page_7_Picture_253.jpeg)

![](_page_8_Picture_207.jpeg)

![](_page_9_Picture_135.jpeg)

![](_page_10_Picture_174.jpeg)

![](_page_11_Picture_237.jpeg)

![](_page_12_Picture_193.jpeg)

![](_page_13_Picture_188.jpeg)

![](_page_14_Picture_169.jpeg)

![](_page_15_Picture_105.jpeg)

![](_page_16_Picture_141.jpeg)

![](_page_17_Picture_211.jpeg)

![](_page_18_Picture_178.jpeg)

![](_page_19_Picture_137.jpeg)

![](_page_20_Picture_171.jpeg)

![](_page_21_Picture_181.jpeg)

![](_page_22_Picture_278.jpeg)

![](_page_23_Picture_191.jpeg)

![](_page_24_Picture_163.jpeg)

### **Материально-техническое обеспечение занятий**

Таблица 2а

![](_page_25_Picture_141.jpeg)

### **Информационное обеспечение обучения**

## **Основные источники (ОИ):**

Таблица 2б

![](_page_26_Picture_230.jpeg)

**Дополнительные источники (ДИ):**

Таблица 2в

![](_page_26_Picture_231.jpeg)

#### **Интернет-ресурсы (И-Р)**

И-Р 1 – http: //www. propro.ru – Общие требования к чертежам

И-Р 2 – http: // www. informika.ru – Инженерная графика

И-Р 3 – http: // www. nachert.ru – курс начертальной геометрии

И-Р 4 – http: // www. ngeom.ru – Начертательная геометрия и инженерная графика

И-Р 5 – http: // [www.greb.ru/3/inggrafika-cherchenit/GOST](http://www.greb.ru/3/inggrafika-cherchenit/GOST) - справочник: ГОСТ